## **CENTUM VP Engineering & Maintenance (CVP/EM)**

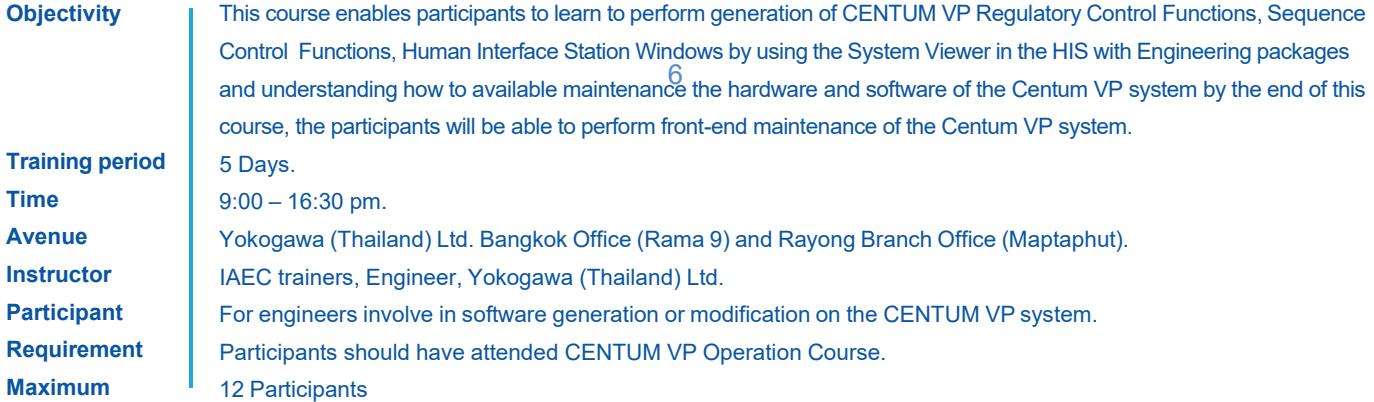

## **Course Outline detail**

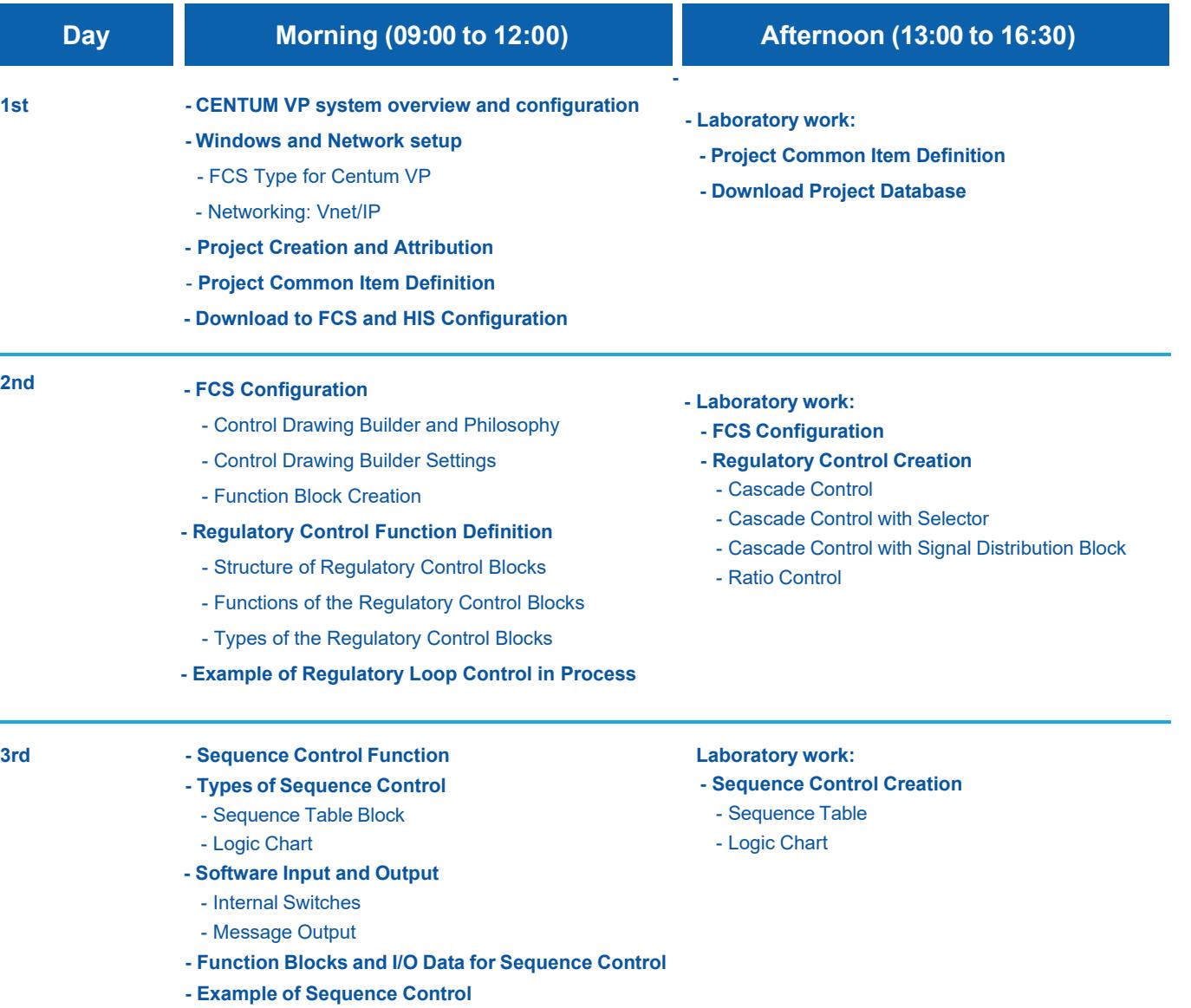

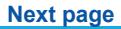

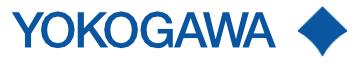

## **CENTUM VP Engineering & Maintenance (CVP/EM)**

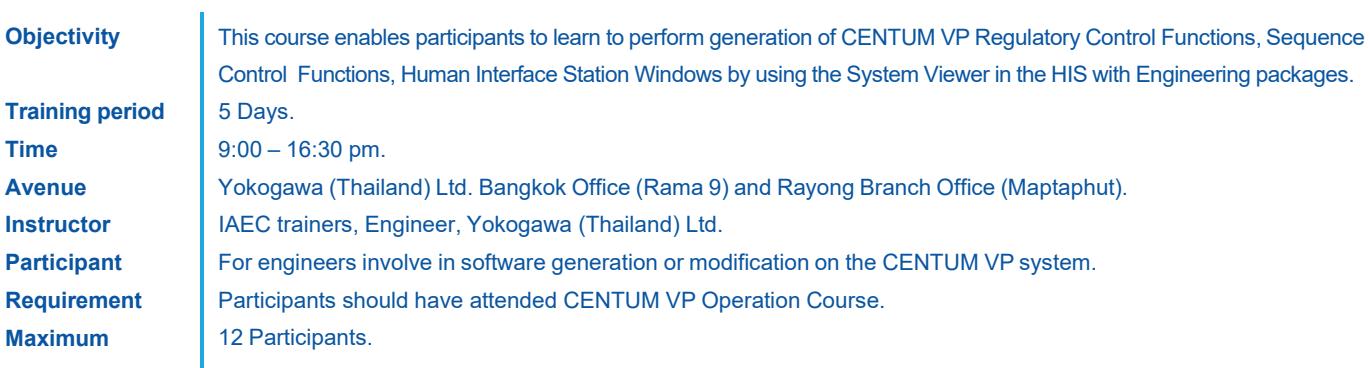

## **Course Outline detail**

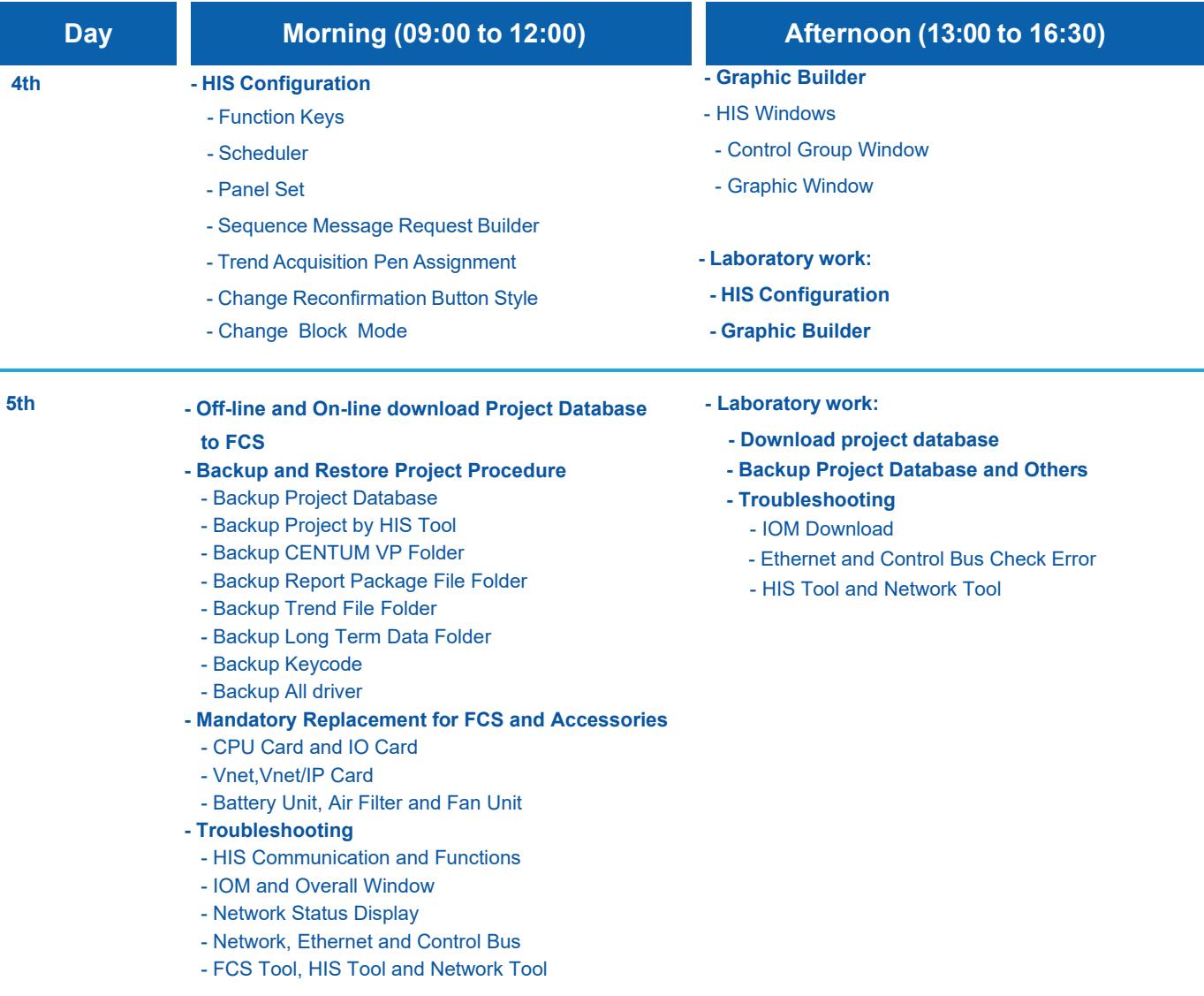

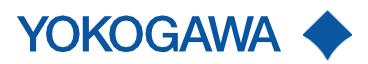